## Fichier:Syst me d irrigation autonome zone d arrosage contr l e Wakatlab Autonomous irrigation system with control en .pdf

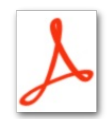

[Syst\\_me\\_d\\_irrigation\\_autonome\\_zone\\_d\\_arrosage\\_contr\\_l\\_e\\_Wakatlab\\_Autonomous\\_irrigation\\_system\\_with\\_control\\_en\\_.pdf](https://wikifab.org/images/e/e6/Syst_me_d_irrigation_autonome_zone_d_arrosage_contr_l_e_Wakatlab_Autonomous_irrigation_system_with_control_en_.pdf) (Taille du fichier : 550 Kio, type MIME : application/pdf) Syst\_me\_d\_irrigation\_autonome\_\_\_zone\_d\_arrosage\_contr\_l\_e\_Wakatlab\_Autonomous\_irrigation\_system\_with\_control\_en\_

## Historique du fichier

Cliquer sur une date et heure pour voir le fichier tel qu'il était à ce moment-là.

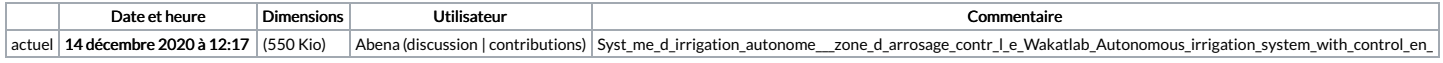

Vous ne pouvez pas remplacer ce fichier.

## Utilisation du fichier

La page suivante utilise ce fichier :

Système [d'irrigation](https://wikifab.org/wiki/Syst%25C3%25A8me_d%2527irrigation_autonome_%25C3%25A0_zone_d%2527arrosage_contr%25C3%25B4l%25C3%25A9e) autonome à zone d'arrosage contrôlée